Klebe die Form auf und trage ein wie im Beispiel.

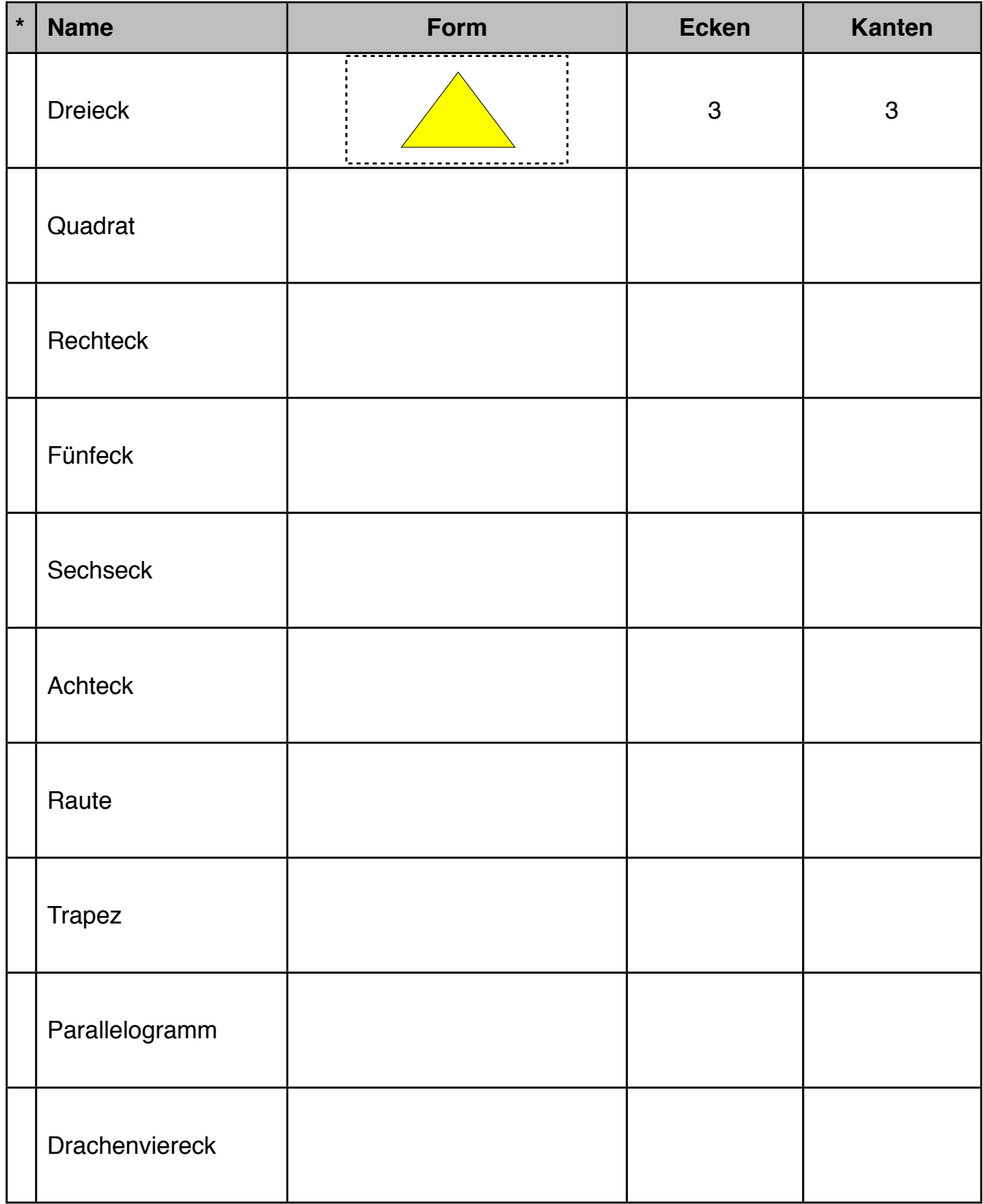

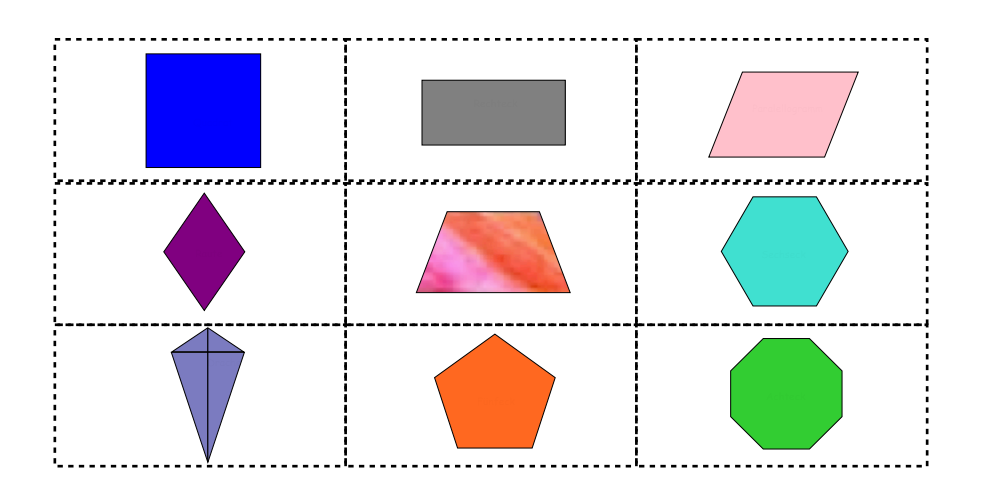

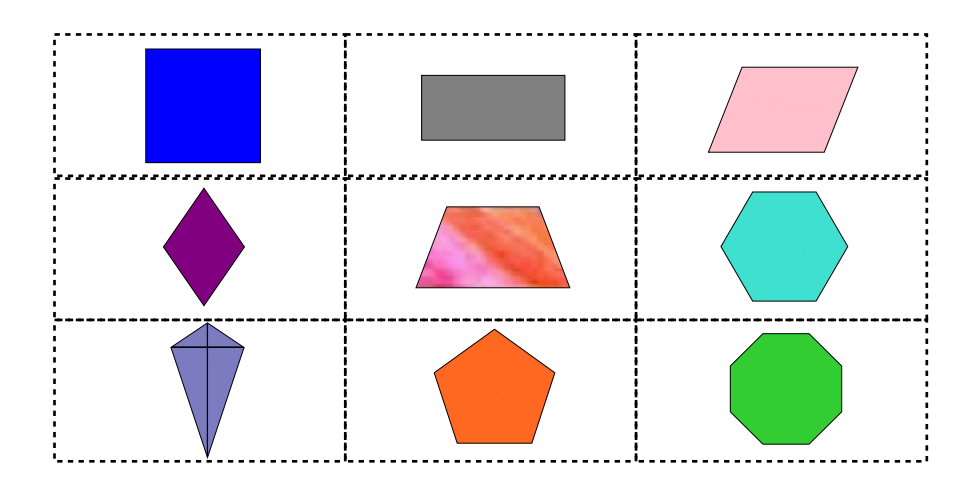